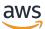

Architecture Diagrams

# Build a Healthcare Data Pipeline on AWS with IBM Cloud Pak for Data

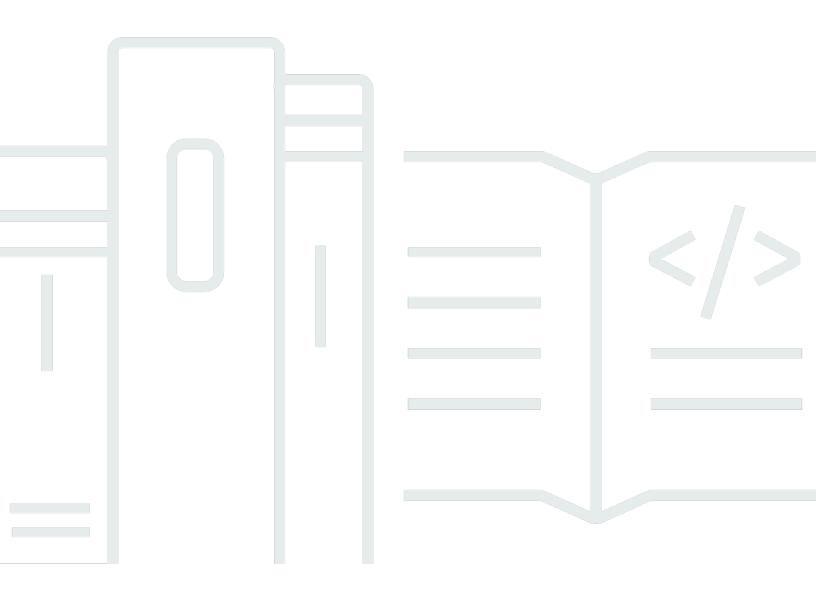

Copyright © 2024 Amazon Web Services, Inc. and/or its affiliates. All rights reserved.

### Build a Healthcare Data Pipeline on AWS with IBM Cloud Pak for Data: Architecture Diagrams

Copyright © 2024 Amazon Web Services, Inc. and/or its affiliates. All rights reserved.

Amazon's trademarks and trade dress may not be used in connection with any product or service that is not Amazon's, in any manner that is likely to cause confusion among customers, or in any manner that disparages or discredits Amazon. All other trademarks not owned by Amazon are the property of their respective owners, who may or may not be affiliated with, connected to, or sponsored by Amazon.

#### **Table of Contents**

| He | ome                                                                         | . i |
|----|-----------------------------------------------------------------------------|-----|
|    | Build a Healthcare Data Pipeline on AWS with IBM Cloud Pak for Data Diagram |     |
|    | Download editable diagram                                                   | 2   |
|    | Create a free AWS account                                                   | . 2 |
|    | Further reading                                                             | 2   |
|    | Diagram history                                                             | 3   |

### Build a Healthcare Data Pipeline on AWS with IBM Cloud Pak for Data

Publication date: April 19, 2023 (Diagram history)

This architecture helps you build data pipelines and use machine learning (ML) models to predict patient treatment outcome, readmission rate, or disease progression.

## Build a Healthcare Data Pipeline on AWS with IBM Cloud Pak for Data Diagram

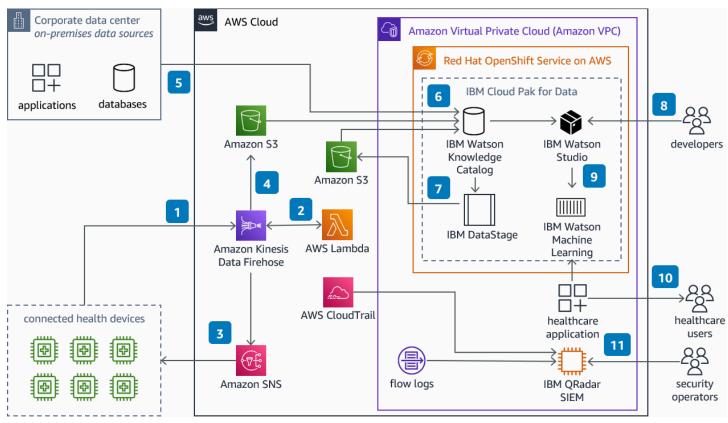

- 1. Connected medical devices stream patient health information to Amazon Data Firehose.
- 2. AWS Lambda applies data format transformations on the stream data.
- 3. If the transformation fails, **Amazon Simple Notification Service** (Amazon SNS) receives a notification and invokes a re-processing API to rectify the failure.
- 4. After successful format transformation, **Firehose** persists data on **Amazon Simple Storage Service** (Amazon S3).

- 5. <u>IBM Cloud Pak for Data</u> (CP4D) uses its connection services to access data in **Amazon S3** and onpremises.
- 6. You can use <u>IBM Watson Knowledge Catalog</u> to create a data governance framework, perform data enrichment, and train ML models. You can create data protection rules for data access and mask sensitive information.
- 7. With <u>IBM DataStage</u>, you can create, edit, load, and run data transformation jobs to generate enriched and tailored information.
- 8. Use IBM Watson Studio to analyze data, and build and train ML models.
- 9. Trained models are deployed to <u>IBM Watson Machine Learning</u> and are exposed as endpoints. These endpoints are integrated within a healthcare application to provide insights into patient condition.
- 10Dashboards provide information for patient treatment, outcome prediction, readmission rate and disease progression.
- 11<u>IBM Security QRadar XDR</u> on **Amazon Elastic Compute Cloud** (Amazon EC2) collects, processes and aggregates **Amazon VPC** flow logs, **AWS CloudTrail** logs and IBM CP4D logs. It uses these to manage security and provide near real-time monitoring and threat alerts.

#### Download editable diagram

To customize this reference architecture diagram based on your business needs, <u>download the ZIP</u> file which contains an editable PowerPoint.

#### Create a free AWS account

Sign up now

Sign up for an AWS account. New accounts include 12 months of <u>AWS Free Tier</u> access, including the use of Amazon EC2, Amazon S3, and Amazon DynamoDB.

#### **Further reading**

For additional information, refer to

- <u>AWS Architecture Icons</u>
- AWS Architecture Center

- AWS Well-Architected
- IBM Cloud Pak for Data
- IBM Watson Knowledge Catalog
- IBM DataStage
- IBM Watson Studio
- IBM Watson Machine Learning
- IBM Security QRadar XDR

#### **Diagram history**

To be notified about updates to this reference architecture diagram, subscribe to the RSS feed.

| Change              | Description                                        | Date           |
|---------------------|----------------------------------------------------|----------------|
| Initial publication | Reference architecture<br>diagram first published. | April 19, 2023 |

#### i Note

To subscribe to RSS updates, you must have an RSS plugin enabled for the browser you are using.